# **HINTS FOR USING BANDLAB Recording over a cut or adding to a track**

## **Website: BandLab.com**

### **"Dang!! Messed up that last measure!!!"**

No problem! Let's fix it.

#### A few options:

1- Delete what you just recorded - all of it. Click on the segment and hit delete.

"WAIT!! No, I didn't really want to delete!!!" Click undo or our trusty command Z

2- Record over the part you didn't like. Ex: I like the beginning of my scat, but some sound bled into my scat track and I need to re-record that.

I place the playback head (the white triangle and line) where I want to start the re-record (middle of measure 33)

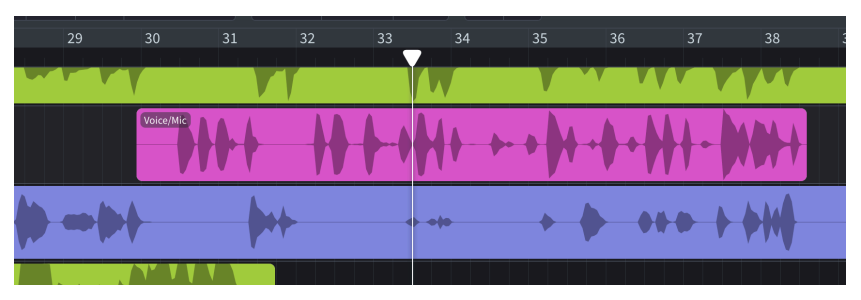

Then, I get ready to re-record and when ready, I hit the round, red record button

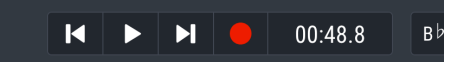

The playback head (now record head) bounces back about 3 measures so I can get ready, but it doesn't start recording over what is there until it gets to the spot where I placed the head in measure 33. When it reaches the point to record over what was there, the space turns white. When you are done recording, click the red square that means STOP RECORD, or hit the space bar. (The space bar in most audio programs, including your mp3 players like iTunes, stops and starts the playback and sometimes the record.) If you like what you did, keep it. If not, redo it. If you listen to what I did, I recorded on a different day, in a different room, with different equipment, so the two sections don't match soundwise; if I were doing this for the Virtual Performance, I'd redo all of it. (Mine is in the Explorations Project)

#### **Recording a section somewhere in the middle of the piece**.

Same procedure as above: place the playback head (white triangle with the white line) where you want to start recording. Get ready to record. Click the record button and the head will bounce back a few measures and start recording where you put the head.

Ex: if you want to record the section at 92 in Mudbug, that section is just before 111 in BandLab. Click in the playback head track and the head will join you there. Get ready and click record. The record head bounces back a few measures and you enter when you hear 92!